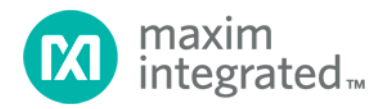

# MAX1720x/MAX1721x Software Implementation Guide

*UG6260; Rev 0; 2/16*

## Description

In this guide are details for implementing the host software to interface with the MAX1720x/MAX1721x fuel gauge ICs.

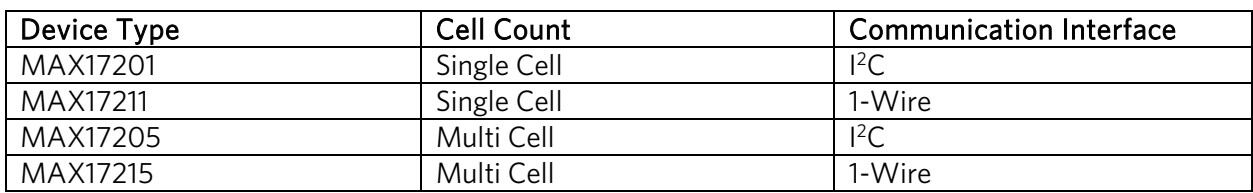

Table 1. Device Type Versus Cell Count and Communication Interface

To distinguish the type of device, read the DevName register (0x021). The low nibble indicates 0x1 for MAX172x1, and 0x5 for MAX172x5. The 1-Wire<sup>[®](#page-0-0)</sup>/<sup>12</sup>C distinction is made by a device present on one interface, and not the other. Table 1 shows which IC type should be used depending on the application requirements.

### Initialization

At IC power-up, the fuel gauge retrieves battery model parameters from nonvolatile memory without host software interaction.

Optionally, the host can change some of the auxiliary functions, such as alerts on voltage, current, SOC, or temperature. If the nonvolatile programmed values are acceptable, then the host only needs to take action on the alert outputs. If the host desires different thresholds, the host can write to the VAlrt\_Th, TAlrt\_Th, SAlrt\_Th, IAlrt\_Th, ODSCCfg, or ODSCCfg registers as necessary. Please refer to the data sheet for register details.

 $\overline{\phantom{a}}$ 

<span id="page-0-0"></span><sup>1-</sup>Wire is a registered trademark of Maxim Integrated Products, Inc.

# Useful Registers to Read

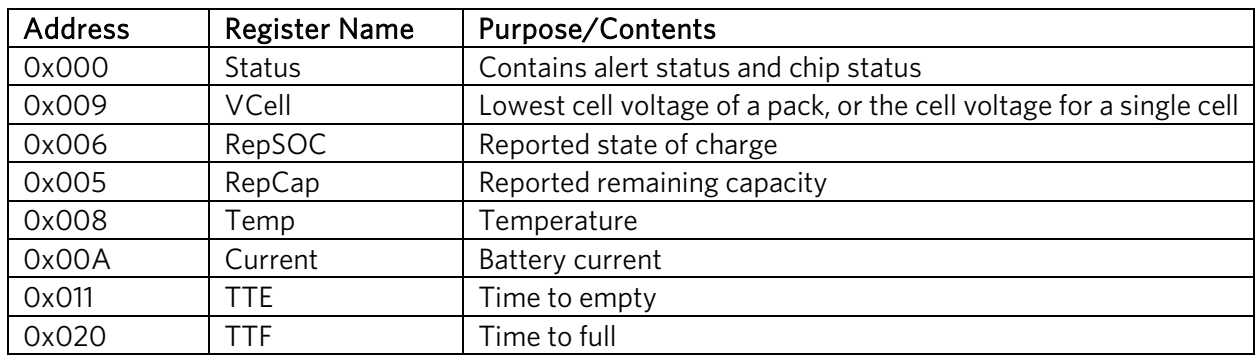

The following is a short list of registers the host finds useful in most applications.

Other applications can have more requirements. Additional registers to read are:

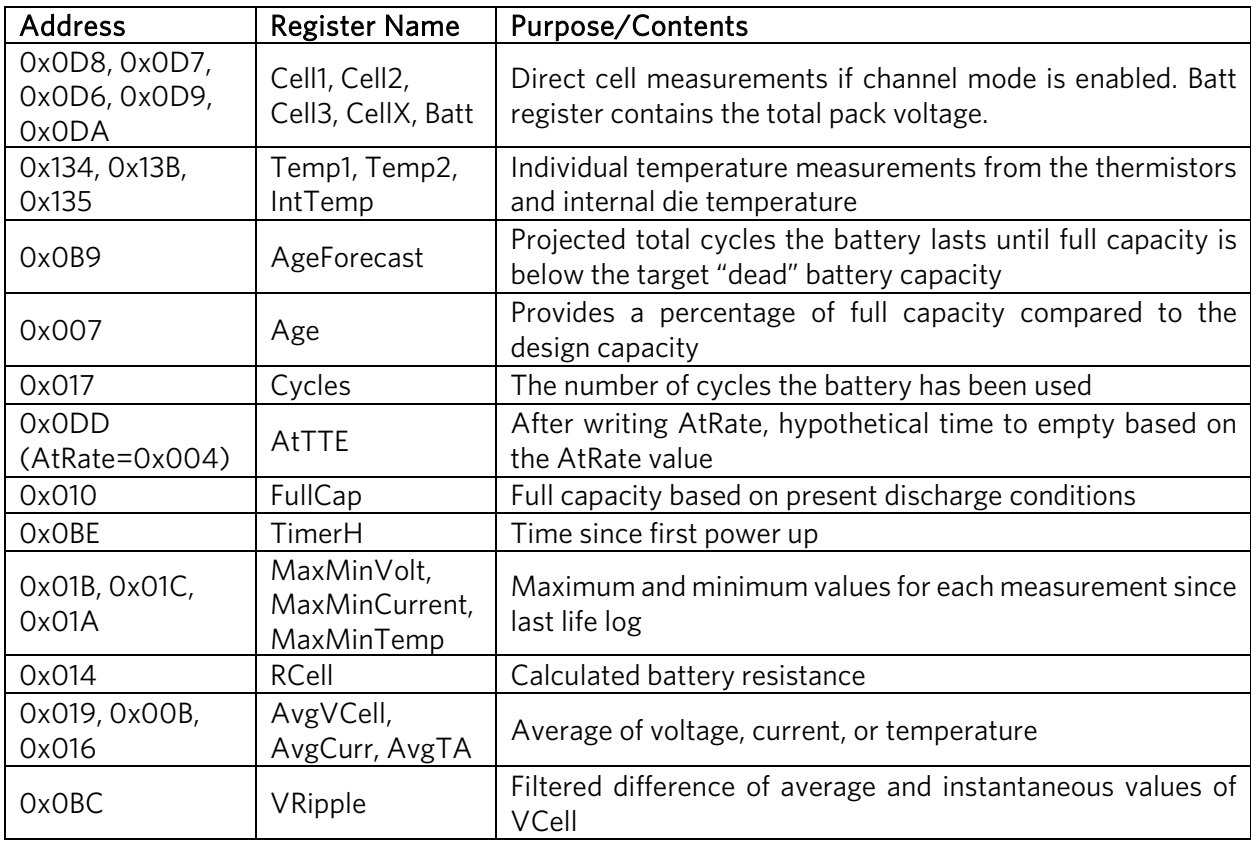

## Alerts Management

The default configuration of the fuel gauge is to automatically clear the alert after the alert condition is no longer present. The host can set the alerts to be "sticky," and make them persist until the host clears the alert. This setting can be changed in nonvolatile memory to permanently alter the behavior to "sticky" mode by changing the nConfig register. This change can be made by the pack maker or the end application if the nonvolatile memory is not locked. Alternatively, it can be changed by the host software in the Config register to only change it until the fuel gauge resets, or the host wants to disable this feature. The Config register details are provided below to make this change.

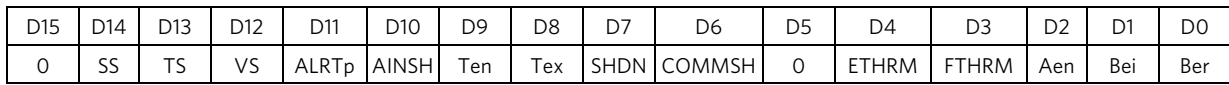

*Figure 1. Config Register (01Dh) format* 

The SS, TS, and VS bits set the matching alerts to be "sticky." The alerts are cleared by clearing the appropriate alert bit in the Status register.

Example to set low SOC alert to 5%:

- 1. Set SAlrtTh register to 0xFF05. 0xFF\_\_ indicates the high alert is disabled. 0x\_\_05 sets the low alert to 5%.
- 2. Set the Config.Aen bit to 1.
- 3. When the SOC decreases below 0x0500, the alert pin asserts, and the status register indicates the SOC alert has occurred.
- 4. To disable further alerts on low SOC until the battery is charged, set the SAlrtTh register to 0xFF00 to disable low SOC alerts.

## Authentication

This IC has an authentication feature to prevent clone batteries. The host writes a challenge to the IC and reads out a response. The host validates this response by doing a parallel calculation with the same secret, or using predefined challenge and response pairs.

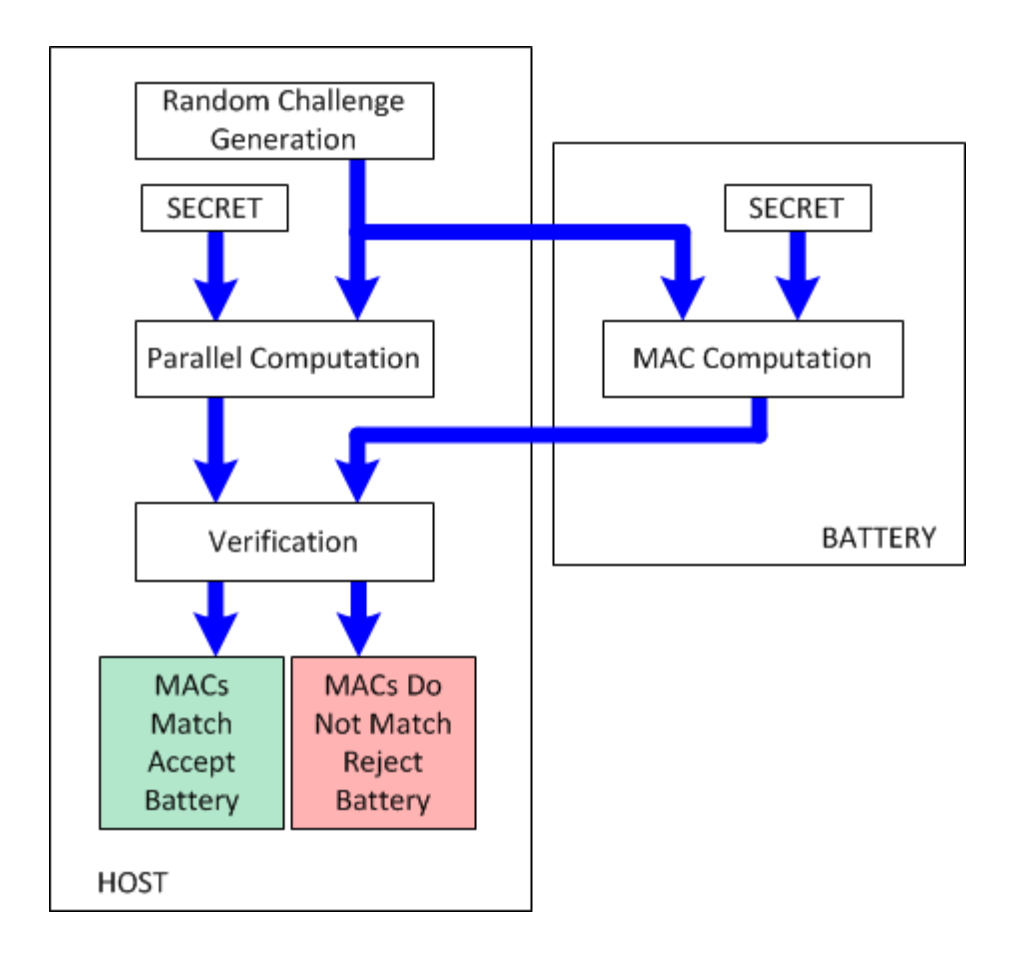

*Figure 2. Method 1: Host knows the secret, and calculates a valid output to check against the battery pack response.*

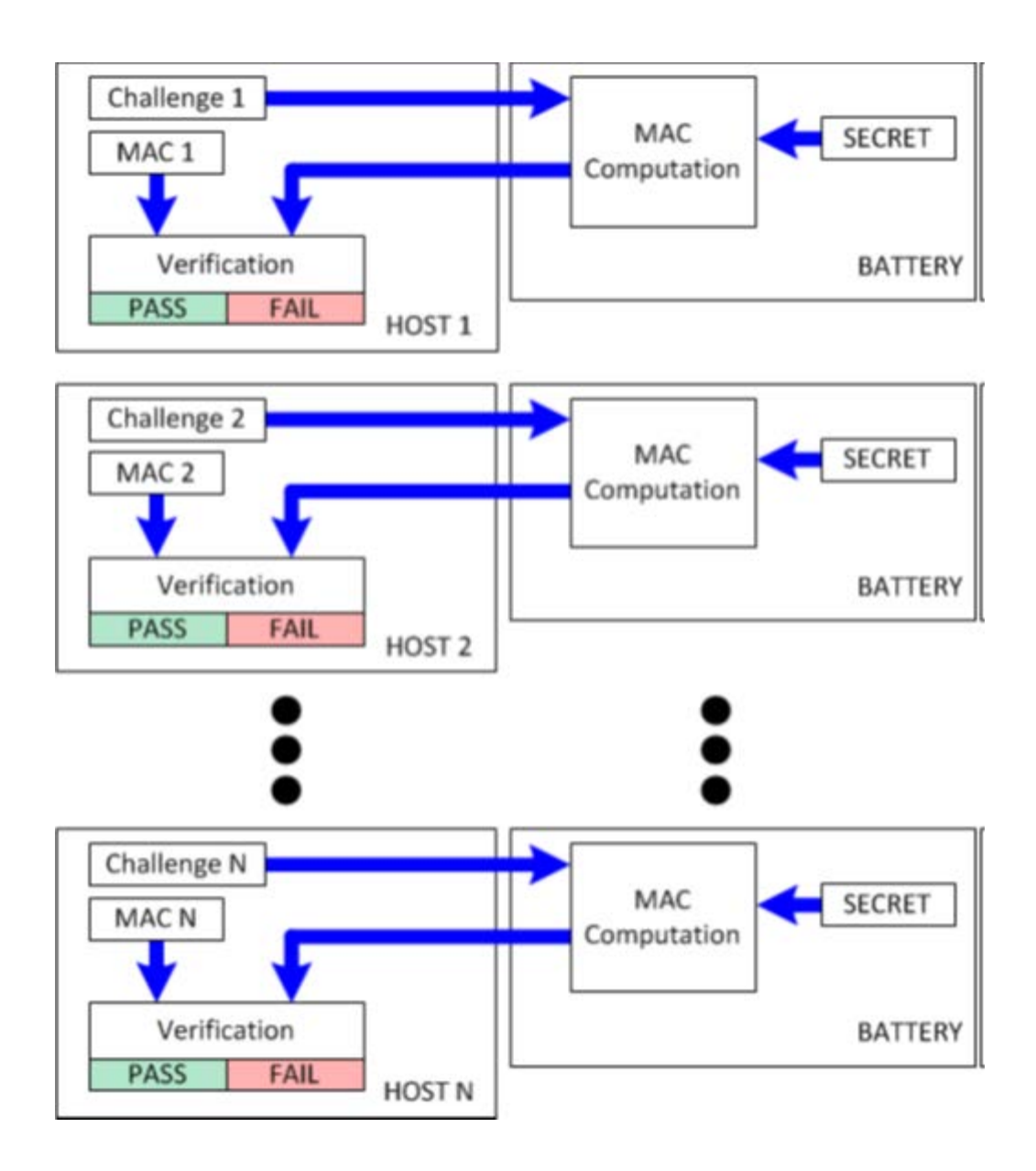

*Figure 3. Method 2: The host does not know the secret. The challenge and response pairs are predefined for the host.*

To authenticate the battery, the host has to write the challenge to memory addresses 0x0C0 to 0x0C9, and then send the Compute MAC without ROM ID command by writing register 0x060 with value 0x3600. The fuel gauge calculates a response after  $t_{\text{SHA}}$ , and the host can read it from space 0x0C0 to 0x0CF. The returned MAC computation is compared against the calculated or stored response, and the authenticity is verified.

If the host knows the secret, the Compute MAC with ROM ID command can be used for more security. Write register 0x060 with value 0x3500 to Compute MAC with ROM ID. The returned MAC computation is available after  $t<sub>SHA</sub>$ .

### Conclusion

This guide describes the basic operations the host software needs to interface with the MAX17201/MAX17205/MAX17211/MAX17215. There are many additional features not covered here that are listed in the data sheet. For any additional questions, contact Maxim Integrated.

©2016 by Maxim Integrated Products, Inc. All rights reserved. Information in this publication concerning the devices, applications, or technology described is intended to suggest possible uses and may be superseded. MAXIM INTEGRATED PRODUCTS, INC. DOES NOT ASSUME LIABILITY FOR OR PROVIDE A REPRESENTATION OF ACCURACY OF THE INFORMATION,DEVICES,ORTECHNOLOGYDESCRIBEDINTHIS DOCUMENT.MAXIMALSODOESNOTASSUME LIABILITY FOR INTELLECTUAL PROPERTY INFRINGEMENT RELATED IN ANY MANNER TO USE OF INFORMATION, DEVICES, OR TECHNOLOGY DESCRIBED HEREIN OR OTHERWISE. The information contained within this document has been verified according to the general principles of electrical and mechanical engineering or registered trademarks of Maxim Integrated Products, Inc. All other product or service names are the property of their respective owners.